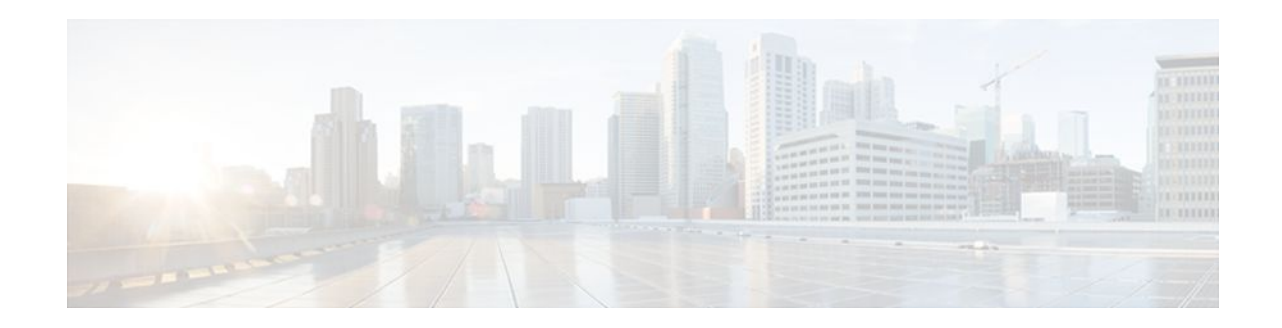

# **Cisco Unified Communication Trusted Firewall Control**

### **Last Updated: December 20, 2011**

Cisco Unified Communications Trusted Firewall Control pushes intelligent services onto the network through a Trusted Relay Point (TRP) firewall. Firewall traversal is accomplished using Session Traversal Utilities for NAT(STUN) on a TRP collocated with a Cisco Unified Communications Manager Express (Cisco Unified CME) or a Cisco Unified Border Element.

- Finding Feature Information, page 1
- Prerequisites, page 1
- [Configuring Cisco Unified Communication Trusted Firewall Control](#page-1-0), page 2
- [Feature Information for Cisco Unified Communication Trusted Firewall Control,](#page-1-0) page 2

### **Finding Feature Information**

Your software release may not support all the features documented in this module. For the latest feature information and caveats, see the release notes for your platform and software release. To find information about the features documented in this module, and to see a list of the releases in which each feature is supported, see the Feature Information Table at the end of this document.

Use Cisco Feature Navigator to find information about platform support and Cisco software image support. To access Cisco Feature Navigator, go to [www.cisco.com/go/cfn.](http://www.cisco.com/go/cfn) An account on Cisco.com is not required.

### **Prerequisites**

### **Cisco Unified Border Element**

• Cisco IOS Release 12.4(22)T or a later release must be installed and running on your Cisco Unified Border Element.

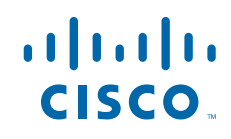

#### <span id="page-1-0"></span>**Cisco Unified Border Element (Enterprise)**

• Cisco IOS XE Release 3.3S or a later release must be installed and running on your Cisco ASR 1000 Series Router.

## **Configuring Cisco Unified Communication Trusted Firewall Control**

To enable this feature, see the "Cisco Unified Communications Trusted Firewall Control" feature guide.

Detailed command information for the **stun**, **stun flowdata agent-id**, **stun flowdata keepalive**, **stun flowdata shared-secret**, **stun usage firewall-traversal flowdata**, **voice-class stun-usage**commands is located in the *Cisco IOS Voice Command Reference*.

# **Feature Information for Cisco Unified Communication Trusted Firewall Control**

The following table provides release information about the feature or features described in this module. This table lists only the software release that introduced support for a given feature in a given software release train. Unless noted otherwise, subsequent releases of that software release train also support that feature.

Use Cisco Feature Navigator to find information about platform support and Cisco software image support. To access Cisco Feature Navigator, go to [www.cisco.com/go/cfn.](http://www.cisco.com/go/cfn) An account on Cisco.com is not required.

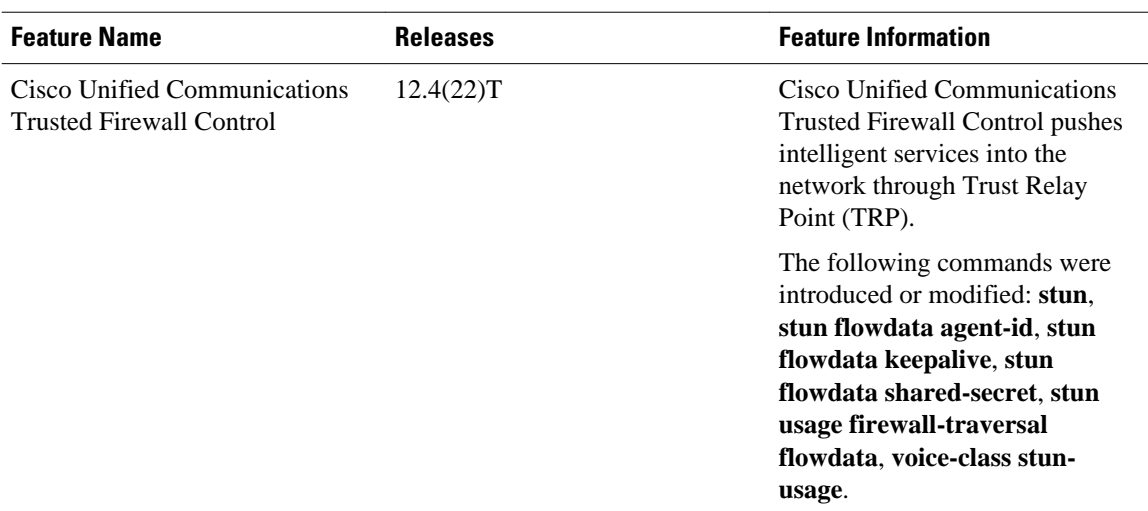

#### *Table 1 Feature Information for Cisco Unified Communication Trusted Firewall Control*

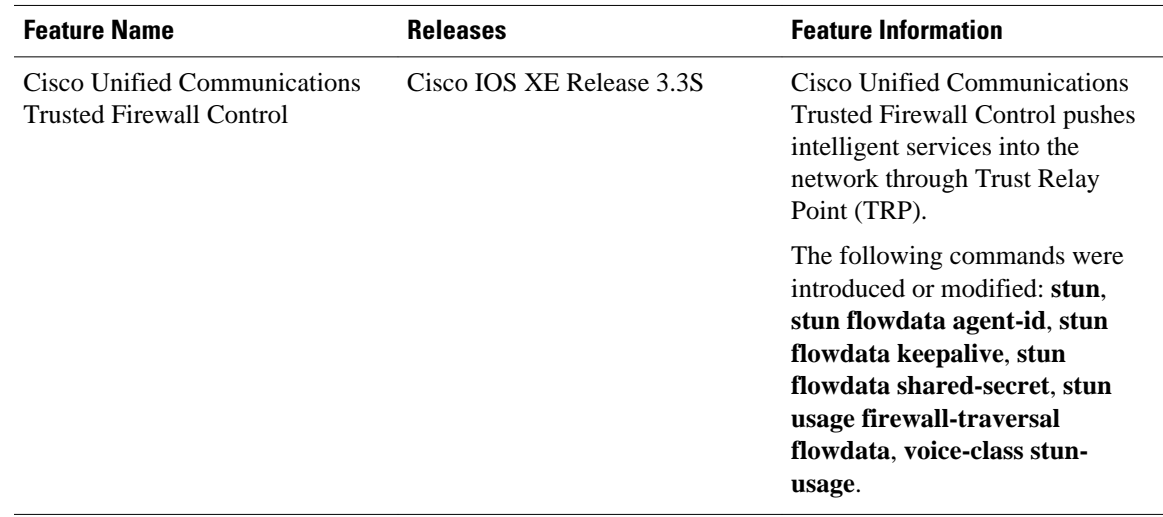

### *Table 2 Feature Information for Cisco Unified Communication Trusted Firewall Control*

Cisco and the Cisco logo are trademarks or registered trademarks of Cisco and/or its affiliates in the U.S. and other countries. To view a list of Cisco trademarks, go to this URL: [www.cisco.com/go/trademarks.](http://www.cisco.com/go/trademarks) Third-party trademarks mentioned are the property of their respective owners. The use of the word partner does not imply a partnership relationship between Cisco and any other company. (1110R)

Any Internet Protocol (IP) addresses and phone numbers used in this document are not intended to be actual addresses and phone numbers. Any examples, command display output, network topology diagrams, and other figures included in the document are shown for illustrative purposes only. Any use of actual IP addresses or phone numbers in illustrative content is unintentional and coincidental.

© 2011 Cisco Systems, Inc. All rights reserved.